# <span id="page-0-0"></span>Package: rutabaga (via r-universe)

July 1, 2024

Type Package Title Simple R Tools for Analysis and Visualizations Version 0.1.7 Description Provides functions (R, C++) to speed up array calculations. Includes various tools for prettier visualizations via R base plots. License GPL-3 Encoding UTF-8 LazyData true URL <https://github.com/dipterix/rutabaga> BugReports <https://github.com/dipterix/rutabaga/issues> Depends  $R$  ( $>= 3.5$ ) Imports utils, stats, grDevices, graphics, methods, magrittr, stringr (>= 1.3.1), digest, dipsaus Roxygen list(markdown = TRUE) RoxygenNote 7.1.1 Repository https://dipterix.r-universe.dev RemoteUrl https://github.com/dipterix/rutabaga RemoteRef HEAD RemoteSha e47423870b34ca17a1736ce8d4fe146b2697de19

# **Contents**

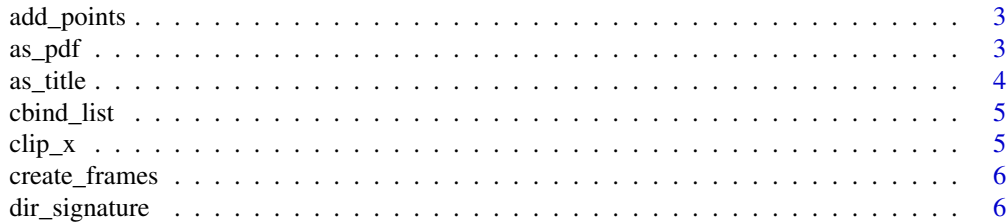

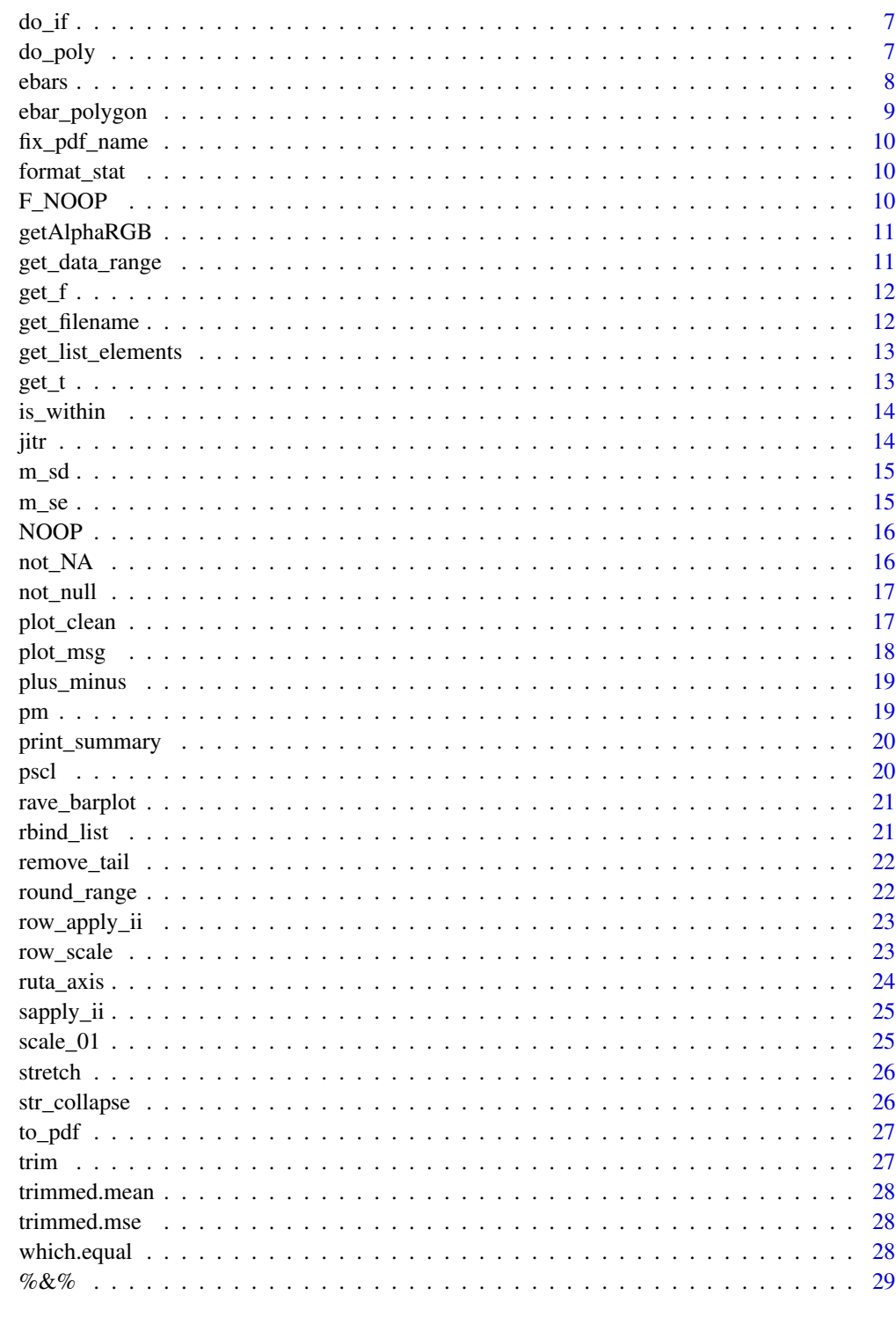

# **Index**

<span id="page-2-0"></span>

Same As Points, But Can Be Jittered (maturing)

#### Usage

 $add\_points(x, y, jitr_x = 0, pch = 19, ...)$ 

#### Arguments

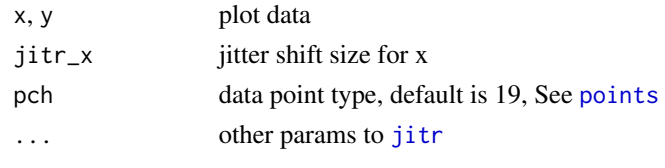

as\_pdf *pdf wrapper that evaluates an arbitrary expression.*

#### Description

pdf wrapper that evaluates an arbitrary expression.

#### Usage

as\_pdf(fname, w, h, expr, TEST = FALSE, bg = "white")

#### Arguments

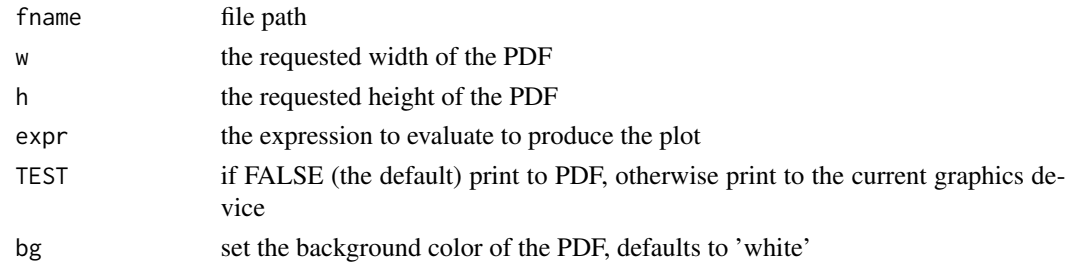

#### Value

the output of the resulting expression (the plot is likely produced by side effect but may additionally 'return' a value)

<span id="page-3-0"></span>

Make nice plot titles

#### Usage

```
as\_title(x, ...)## S3 method for class 'formula'
as\_title(x, ...)## Default S3 method:
as_title(
 x,
 capitalize_all = TRUE,
 excluded = c("is", "are", "vs", "v.s.", "from", "of", "be", "for", "over"),
  ...
)
## S3 method for class 'fres'
as\_title(x, ...)## S3 method for class 'tres'
as\_title(x, ...)
```
#### Arguments

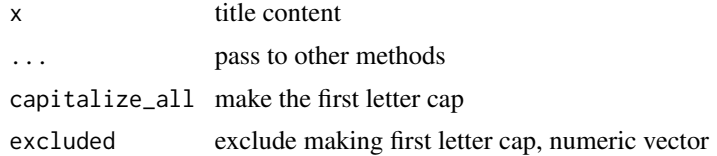

#### Examples

```
## Not run:
# Display normal title
plot_clean(1,1, main = as_title('this is title'))
# Only capitalize the first character
plot_clean(1,1, main = as_title('this is title', capitalize_all = F))
# What if title is a formula
plot_clean(1,1, main = as_title(p[value](beta[1]) < \sim (0.01) \sim ' is significant'))
```
#### <span id="page-4-0"></span>cbind\_list 5

```
# Display t-statistics
plot_clean(1,1)
t_{stat} = get_t(rnorm(10))title(main=as_title(t_stat))
```
## End(Not run)

cbind\_list *Make cbind magrittr compatible (stable)*

#### Description

Make cbind magrittr compatible (stable)

#### Usage

cbind\_list(ll)

#### Arguments

ll the list to bind, each element will be a column

clip\_x *Ensure Data Are Within Some Bounds (stable)*

#### Description

Ensure Data Are Within Some Bounds

(stable)

#### Usage

clip\_x(x, lim)

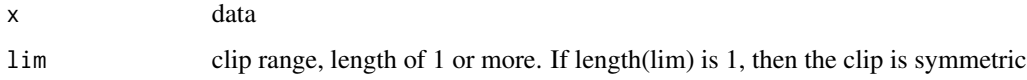

<span id="page-5-0"></span>

add decoration (frames) to plots based on their layout location

#### Usage

```
create_frames(
  layout,
  common = NULL,
 bottom = NULL,
 left = NULL,top = NULL,
  right = NULL,
 env = parent.frame(),
  exclude = NULL
)
```
dir\_signature *Create directory signature*

#### Description

Create directory signature

#### Usage

```
dir_signature(
  path = "."file.info = FALSE,
  md5sum = TRUE,
  recursive = TRUE,
  ...
\mathcal{L}
```
#### Arguments

path directory path to generate signatures file.info, md5sum, recursive, ... passed to [fileSnapshot](#page-0-0)

<span id="page-6-0"></span>

Clauses With Side Effects (Plotting Etc) (questioning)

#### Usage

```
do_if(boolean_expression, if_clause, else_clause = NULL)
```
#### Arguments

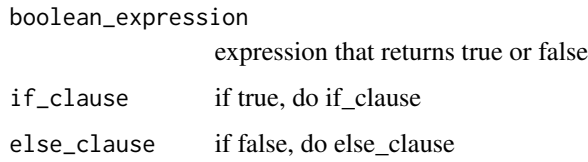

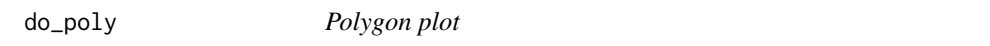

#### Description

Polygon plot

#### Usage

 $do\_poly(x, y, col, alpha = 50, border = NA, ...)$ 

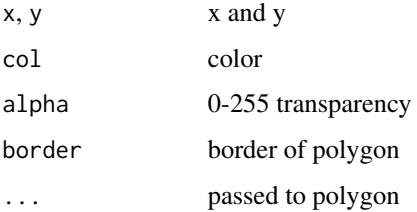

<span id="page-7-0"></span>

Draw Symmetric Error Bars

#### Usage

```
ebars(
 x,
 y = NULL,sem = NULL,
 length = 0.05,type = "n",col = "black",
 pt.col = col,code = 2,
  ...
)
```
#### Arguments

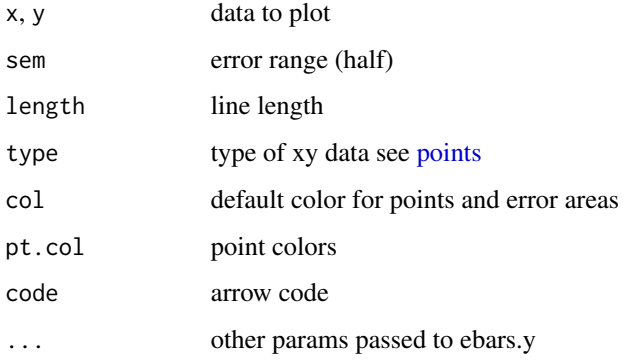

#### Examples

```
## Not run:
plot_{\text{clean}(0:10, -1:5, xlab = 'X')}ruta_axis(side = 2, at = -1:8)
ebars(x = c(2, 4), y = c(0, 3), sem = c(1, 0.5), col = c(2, 3))## End(Not run)
```
<span id="page-8-0"></span>

Draw Symmetric Error Bars (stable)

#### Usage

```
ebar_polygon(
 x,
 y,
 sem,
 alpha = 100,
 col = "black",
 fill = col,stroke = col,
 border = NA,
 add_line = TRUE,
 1wd = 1,
  ...
)
```
#### Arguments

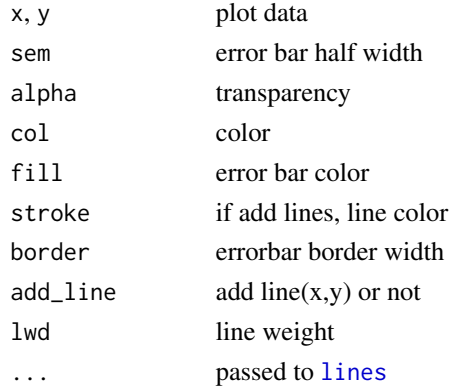

### Examples

```
## Not run:
plot_clean(0:10, -1:5, xlab = 'X')
ruta_axis(side = 2, at = -1:8)
ebar_polygon(1:10, (1:10)/2, rnorm(10))
```
## End(Not run)

<span id="page-9-0"></span>

Ensure that the file names ends in ".pdf"

#### Usage

fix\_pdf\_name(fname)

#### Arguments

fname potential file name

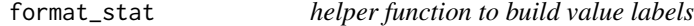

#### Description

(questioning)

#### Usage

format\_stat(nm, stats =  $c("b", "t", "p"))$ 

F\_NOOP *Apply function to input but returns input itself*

#### Arguments

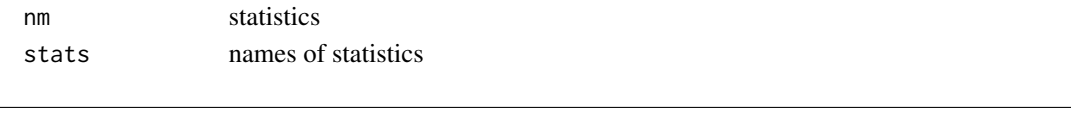

Description

Execute the function (usually for its side effect) then return (invisibly) the input to the function

#### Usage

F\_NOOP(x, FUN, ...)

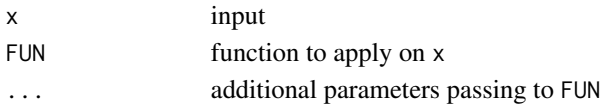

<span id="page-10-0"></span>

Get Hex Color With Transparency

#### Usage

getAlphaRGB(colname, alpha)

#### Arguments

colname name or number of color alpha transparency

#### Examples

## Not run: getAlphaRGB('red', 0.5)

## End(Not run)

get\_data\_range *Get Data Range From A Collection Of Named Lists (questioning)*

#### Description

Get Data Range From A Collection Of Named Lists (questioning)

#### Usage

```
get_data_range(11, name = "range", ...)
```
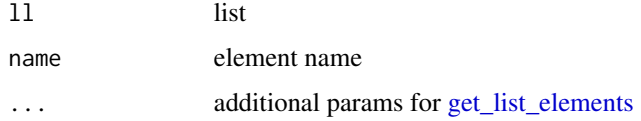

<span id="page-11-0"></span>

(questioning)

#### Usage

get\_f(formula, ...)

format\_f(lm.mod, test\_name = "All")

#### Arguments

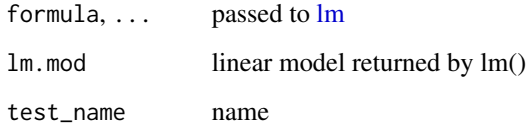

get\_filename *Get the file name from a full file path*

#### Description

Get the file name from a full file path

#### Usage

```
get_filename(full_path, keep_extension = FALSE)
```
#### Arguments

full\_path path to file

keep\_extension whether the file extension should be retained (defaults to FALSE)

<span id="page-12-1"></span><span id="page-12-0"></span>get\_list\_elements *Get Elements/Slot/Attributes From List (stable)*

#### Description

Get Elements/Slot/Attributes From List (stable)

#### Usage

```
get_list_elements(
  ll,
 name,
 drop_nulls = TRUE,
 is\_attr = FALSE,use_sapply = TRUE,
  ...
)
```
#### Arguments

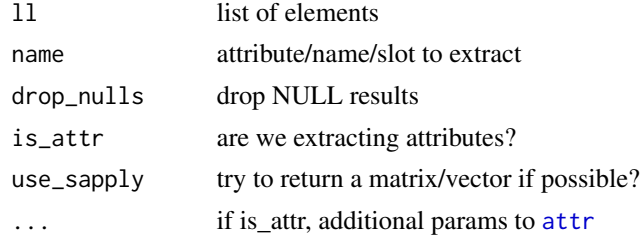

get\_t *helper function for t-tests that returns the values wanted by format\_stat*

# Description

(questioning)

#### Usage

 $get_t(...)$ 

#### Arguments

... passed to [t.test](#page-0-0)

<span id="page-13-0"></span>

Check if a is within the range of b

(stable)

#### Usage

is\_within(a, b)

a %within% b

#### Arguments

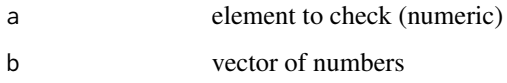

<span id="page-13-1"></span>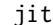

# jitr *Return Jittered X (experimental)*

#### Description

Return Jittered X

(experimental)

#### Usage

 $jitr(x, len = length(x), r)$ 

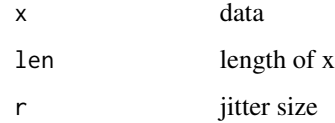

<span id="page-14-0"></span>m\_sd *Function To Return Mean And Standard Deviation (Na Ignored by default) (stable)*

#### Description

Function To Return Mean And Standard Deviation (Na Ignored by default) (stable)

#### Usage

 $m_s d(x, na.rm = TRUE)$ 

#### Arguments

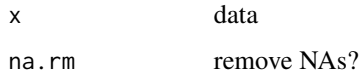

m\_se *Function To Return Mean And Standard Error (stable)*

#### Description

Function To Return Mean And Standard Error (stable)

# Usage

m\_se(x)

mat\_m\_se(m, DIM = 2)

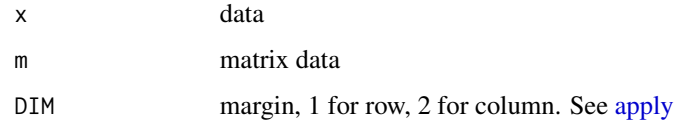

<span id="page-15-0"></span>

Evaluate an expression, but then return the input

#### Usage

 $NOOP(x, expr = NULL)$ 

#### Arguments

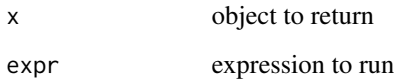

#### not\_NA *Return True If Not Na (stable)*

#### Description

Return True If Not Na

(stable)

make it easier to say not is.na in a pipe'd context

#### Usage

not\_NA(x)

not\_NA(x)

#### Arguments

x data

<span id="page-16-0"></span>

Return True If Not Null

(stable)

#### Usage

not\_null(x)

#### Arguments

x data

#### Description

Create A Blank Plot With Given X And Y Range

(stable)

#### Usage

```
plot_clean(
 xlim,
 ylim,
  x = 1,
  y = 1,
  type = "n",xlab = "",
 ylab = "",
 cex.main = rave_cex.main,
  cex.axis = rave_cex.axis,
 cex.lab = rave_cex.lab,
  ...
\mathcal{L}
```
#### Arguments

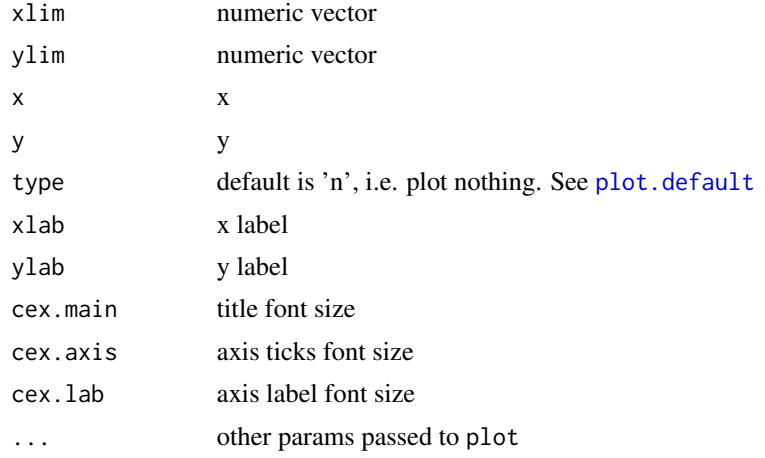

#### Examples

```
## Not run:
# create a blank plot with x from 0 to 10 and y from 1 to 5
plot_clean(0:10, 1:5, xlab = 'X')
```
## End(Not run)

plot\_msg *Show A Blank Plot With Messages (maturing)*

#### Description

Show A Blank Plot With Messages (maturing)

#### Usage

plot\_msg(main = "No Conditions Specified")

#### Arguments

main the title/msg to show

#### Examples

## Not run: plot\_msg("Let's Say Something")

## End(Not run)

<span id="page-17-0"></span>

<span id="page-18-0"></span>

Easy Way To Get +/- From A Long Vector

#### Usage

plus\_minus(x, d)

#### Arguments

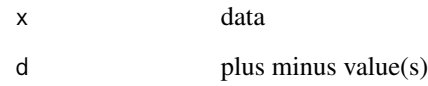

pm *Easy Way To Get +/- From A Long Vector (deprecated)*

#### Description

Easy Way To Get +/- From A Long Vector

(deprecated)

#### Usage

pm(x, d)

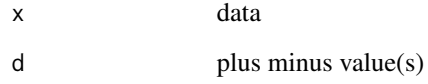

<span id="page-19-0"></span>

output of a function, but return its input to allow chaining

#### Usage

print\_summary(x, FUN = summary, ...)

#### Arguments

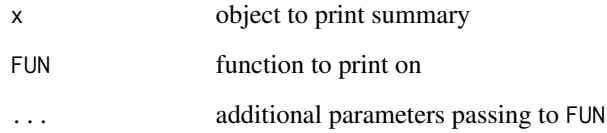

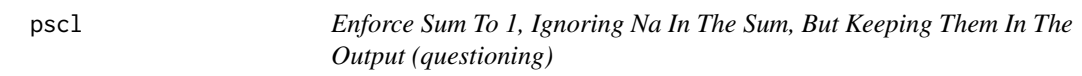

# Description

Enforce Sum To 1, Ignoring Na In The Sum, But Keeping Them In The Output (questioning)

#### Usage

pscl(x)

#### Arguments

x data

<span id="page-20-0"></span>

Barplot Function That Uses All The Rave Sizes And Colors

(stable)

#### Usage

```
rave_barplot(
 height,
  cex.axis = rave_cex.axis,
 cex.lab = rave_cex.lab,
  cex.names = rave_cex.lab,
  ...
)
```
#### Arguments

height, cex.axis, cex.lab, cex.names, ... passed to [barplot](#page-0-0) but the default values are changed

rbind\_list *Make rbind magrittr compatible (stable)*

#### Description

Make rbind magrittr compatible (stable)

#### Usage

```
rbind_list(ll)
```
#### Arguments

ll the list to bind, each element will be a row

<span id="page-21-0"></span>

Remove the last k elements from a vector (list) Returns x (with a warning) if  $k < 1$ 

#### Usage

 $remove\_tail(x, k = 1)$ 

#### Arguments

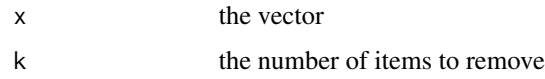

round\_range *Get A Integer Interval That Contains X (maturing)*

#### Description

Get A Integer Interval That Contains X (maturing)

#### Usage

round\_range(x)

#### Arguments

x vector/matrix, numeric

#### Examples

```
## Not run:
# 0 - 11round_range(0.5:10.5)
```
## End(Not run)

<span id="page-22-0"></span>

row applier with an additional index variable, ii

#### Usage

row\_apply\_ii(mat, FUN\_, ...)

#### Arguments

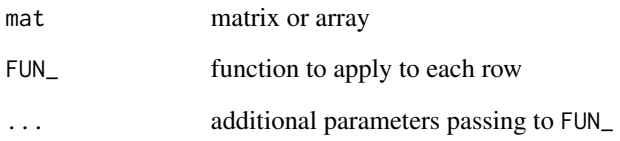

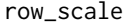

helper to do row scaling

#### Description

helper to do row scaling

#### Usage

row\_scale(mat)

#### Arguments

mat a matrix

<span id="page-23-0"></span>

A Neat Way To Show Axis

(stable)

#### Usage

```
ruta_axis(
  side,
  at,
  tcl = -0.3,
  labels = at,\text{las} = 1,
  cex.axis = rave_cex.axis,
  cex.lab = rave_cex.lab,
 mgpy = c(3, 0.6, 0),
 mgpx = c(3, 0.75, 0),...
)
```
#### Arguments

```
axis
at, tcl, labels, las, mgpy, mgpx, ...
          passed to axis
cex.axis tick size
cex.lab label size
```
#### Examples

```
## Not run:
# create a blank plot with x from 0 to 10 and y from 1 to 5
plot_clean(0:10, 1:5, xlab = 'X')
ruta_axis(side = 1, at = 1:8)
```
## End(Not run)

<span id="page-24-0"></span>

sapply with an additional index variable, ii

#### Usage

```
sapply\_ii(X, FUN_-, simplify = TRUE, USE.NAMES = TRUE, ...)
```
#### Arguments

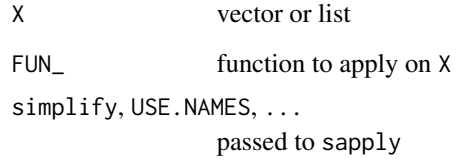

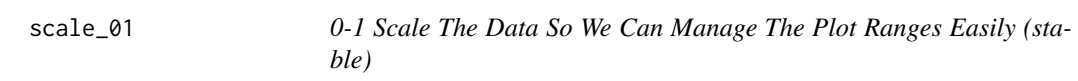

#### Description

0-1 Scale The Data So We Can Manage The Plot Ranges Easily

(stable)

#### Usage

scale\_01(x)

#### Arguments

x data to be rescaled

<span id="page-25-0"></span>stretch *Useful For Plotting When You Want To Go A Bit Beyond The Data (experimental)*

#### Description

Useful For Plotting When You Want To Go A Bit Beyond The Data (experimental)

#### Usage

stretch(x, pct)

#### Arguments

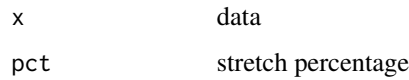

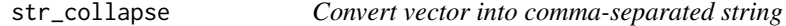

#### Description

Convert vector into comma-separated string

#### Usage

 $str\_collapse(x, by = ", ", ..., ...)$ 

#### Arguments

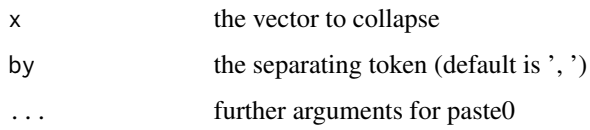

#### Value

a character vector as produced by paste0

<span id="page-26-0"></span>

Function for repeatedly writing plots to PDFs

#### Usage

 $to_pdf(PLOT, w, h, mar = rep(1, 4))$ 

#### Arguments

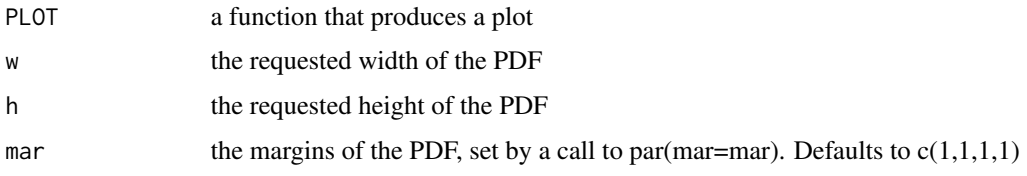

#### Value

A function that takens optional arguments to the PLOT function and fname, the name of the PDF. One-off changes to w, h, and mar, are specified with width, height, and margin, respectively

<span id="page-26-1"></span>trim *Trim Data By Standard Error (stable)*

#### Description

Trim Data By Standard Error

(stable)

#### Usage

 $trim(x, cutoff = 6)$ 

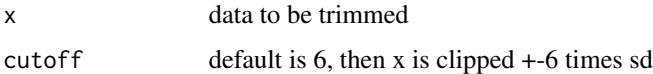

<span id="page-27-0"></span>

Mean Of Data After Trimmed (questioning)

#### Usage

trimmed.mean(x, cutoff =  $4$ )

#### Arguments

x, cutoff passed to [trim](#page-26-1)

trimmed.mse *Sd Of Data After Trimmed (questioning)*

#### Description

Sd Of Data After Trimmed (questioning)

#### Usage

trimmed.mse $(x, \text{ cutoff} = 4)$ 

#### Arguments

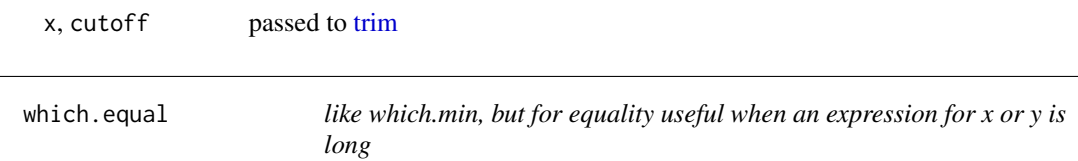

#### Description

like which.min, but for equality useful when an expression for x or y is long

#### Usage

which.equal(x, y)

#### Arguments

x, y vectors to compare

<span id="page-28-0"></span>

Pipe Function To Paste Two Characters

# Usage

x %&% y

# Arguments

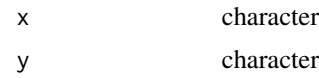

#### Value

paste0(x,y)

# <span id="page-29-0"></span>Index

%within% *(*is\_within *)* , [14](#page-13-0) %&% , [29](#page-28-0) add\_points , [3](#page-2-0) apply , *[15](#page-14-0)* as\_pdf , [3](#page-2-0) as\_title , [4](#page-3-0) attr , *[13](#page-12-0)* axis , *[24](#page-23-0)* barplot , *[21](#page-20-0)* cbind\_list , [5](#page-4-0) clip\_x , [5](#page-4-0) create\_frames , [6](#page-5-0) dir\_signature , [6](#page-5-0) do\_if , [7](#page-6-0) do\_poly , [7](#page-6-0) ebar\_polygon, <mark>[9](#page-8-0)</mark> ebars , [8](#page-7-0) F\_NOOP , [10](#page-9-0) fileSnapshot , *[6](#page-5-0)* fix\_pdf\_name , [10](#page-9-0) format\_f *(*get\_f *)* , [12](#page-11-0) format\_stat , [10](#page-9-0) get\_data\_range , [11](#page-10-0) get\_f , [12](#page-11-0) get\_filename , [12](#page-11-0) get\_list\_elements , *[11](#page-10-0)* , [13](#page-12-0) get\_t , [13](#page-12-0) getAlphaRGB , [11](#page-10-0) is\_within , [14](#page-13-0) jitr , *[3](#page-2-0)* , [14](#page-13-0) lines , *[9](#page-8-0)*

lm , *[12](#page-11-0)* m\_sd , [15](#page-14-0) m\_se , [15](#page-14-0) mat\_m\_se *(*m\_se *)* , [15](#page-14-0) NOOP , [16](#page-15-0) not\_NA , [16](#page-15-0) not\_null , [17](#page-16-0) plot.default , *[18](#page-17-0)* plot\_clean , [17](#page-16-0) plot\_msg , [18](#page-17-0) plus\_minus , [19](#page-18-0) pm , [19](#page-18-0) points , *[3](#page-2-0)* , *[8](#page-7-0)* print\_summary , [20](#page-19-0) pscl , [20](#page-19-0) rave\_barplot , [21](#page-20-0) rbind\_list , [21](#page-20-0) remove\_tail , [22](#page-21-0) round\_range , [22](#page-21-0) row\_apply\_ii , [23](#page-22-0) row\_scale , [23](#page-22-0) ruta\_axis , [24](#page-23-0) sapply\_ii, [25](#page-24-0) scale\_01 , [25](#page-24-0) str\_collapse , [26](#page-25-0) stretch , [26](#page-25-0) t.test , *[13](#page-12-0)* to\_pdf , [27](#page-26-0) trim , [27](#page-26-0) , *[28](#page-27-0)* trimmed.mean, [28](#page-27-0) trimmed.mse , [28](#page-27-0) which.equal, [28](#page-27-0)